## **About References and Placeholders**

Dynamic configurations that automatically adapt to every end-user's IBM Notes client are a basic requirement for flexible and scalable management of IBM Notes/Domino environments.

## Two examples:

- Adding the public names and address book to the workspace of every end user:
   Without a dynamic configuration, one MarvelClient Action would have to be created for each and every mail server.
   Using a dynamic configuration, it is just one Action that automatically adapts to every end-user's mail server according to the current location of each user.
- o Backing up client data to a network drive into a sub-directory "operation system username" here, too, a variable is needed.

To fulfill such requirements, MarvelClient provides so called **References** and **Placeholders**:

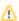

References can be used universally in virtually any Action and Condition in the Configuration database and are resolved PRIOR TO THE EXECUTION of an Action.

NOTE that if resolving a reference fails, the respective Action and any Action referencing this Action will NOT be executed. Also note that ini: and env: references never fail but return an empty string ("" without quotes) if a variable is not set.

| Examples for References                  |                                                                                                    |  |
|------------------------------------------|----------------------------------------------------------------------------------------------------|--|
| <notes:um_server></notes:um_server>      | Resolves the user's home/mail server via NameLookup (fallback = mailserver in current location) when executing an Action or resolving a Condition |  |
| <notes:<br>version_major&gt;</notes:<br> | Resolves the major version of the Notes client, e.g. 6, 7, 8, 9 or 10.                                                                            |  |
| <ini:location></ini:location>            | Resolves the notes.ini variable "Location"                                                                                                    |  |
| <env:<br>Computername&gt;</env:<br>      | Resolves the operating system environment variable "Computername"                                                                                 |  |

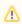

<u>Placeholders</u> are primarily used for generic notes.ini variables (e.g. MC\_DB=%notes\_homeserver%!!panagenda\panagenda.nsf) and for a handful of special Actions in the Configuration database (e.g. Backup, Roaming, and Location Actions).

Placeholders are replaced when reading a corresponding notes.ini entry, respectively *DURING THE EXECUTION* of an Action.

NOTE that if resolving a placeholder fails, the respective Action is still executed.

| Examples for Placeholders  |                                                                                                    |  |
|----------------------------|----------------------------------------------------------------------------------------------------|--|
| %<br>notes_homeserv<br>er% | Used to generically point each user to her/his respective mail server for the MarvelClient Configuration database in notes.ini, e.g. MC_DB=%notes_homeserver%!!panagenda\panagenda.nsf |  |
| %<br>LOOKUP_MAIL<br>FILE%  | Used to lookup a user's mailfile path in the public adressbook                                                                                                    |  |

## **Topics**

- References Namespaces
- References Syntax
- References in References
- Special References to Desktop Icon Actions
- Placeholders